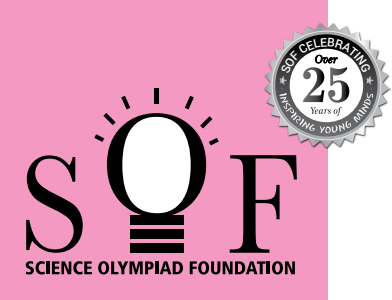

## SAMPLE PAPER SYLLABUS 2024-25 **CLASS**

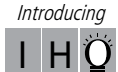

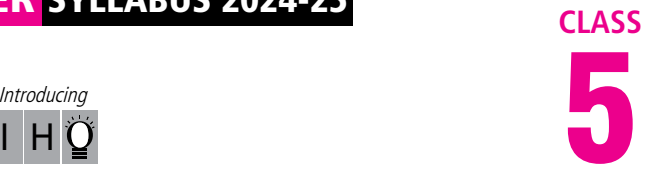

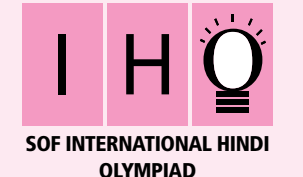

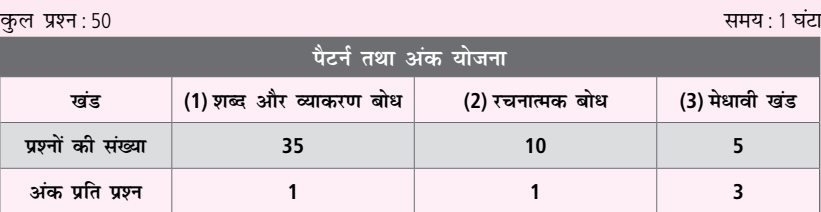

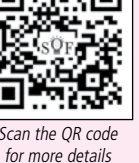

## **पाठयक्रम**

**खंड-1:** भाषा और व्याकरण, वर्ण एवं वर्णमाला, शब्द और वाक्य, शब्द-भंडार, संज्ञा, सर्वनाम एवं विशेषण, काल, क्रिया एवं कपन, कालकारी शब्द, अशुदुधि संशोधन एवं विराम-चिहन, गिनती, दिनों एवं महीनों के नाम, शब्दकोश, भारतीय साहित्य एवं संस्कृति।

**खंड-2:** अपठित गद्यांश, अपठित पद्यांश, मुहावरे एवं लोकोक्तियाँ।

**खंड-3:** उच्चतर क्रम सोच कौशल आधारित प्रश्न- खंड 1 और 2 के पाठ्यक्रम के अनुसार

## **शब्द और व्याकरण बोध**

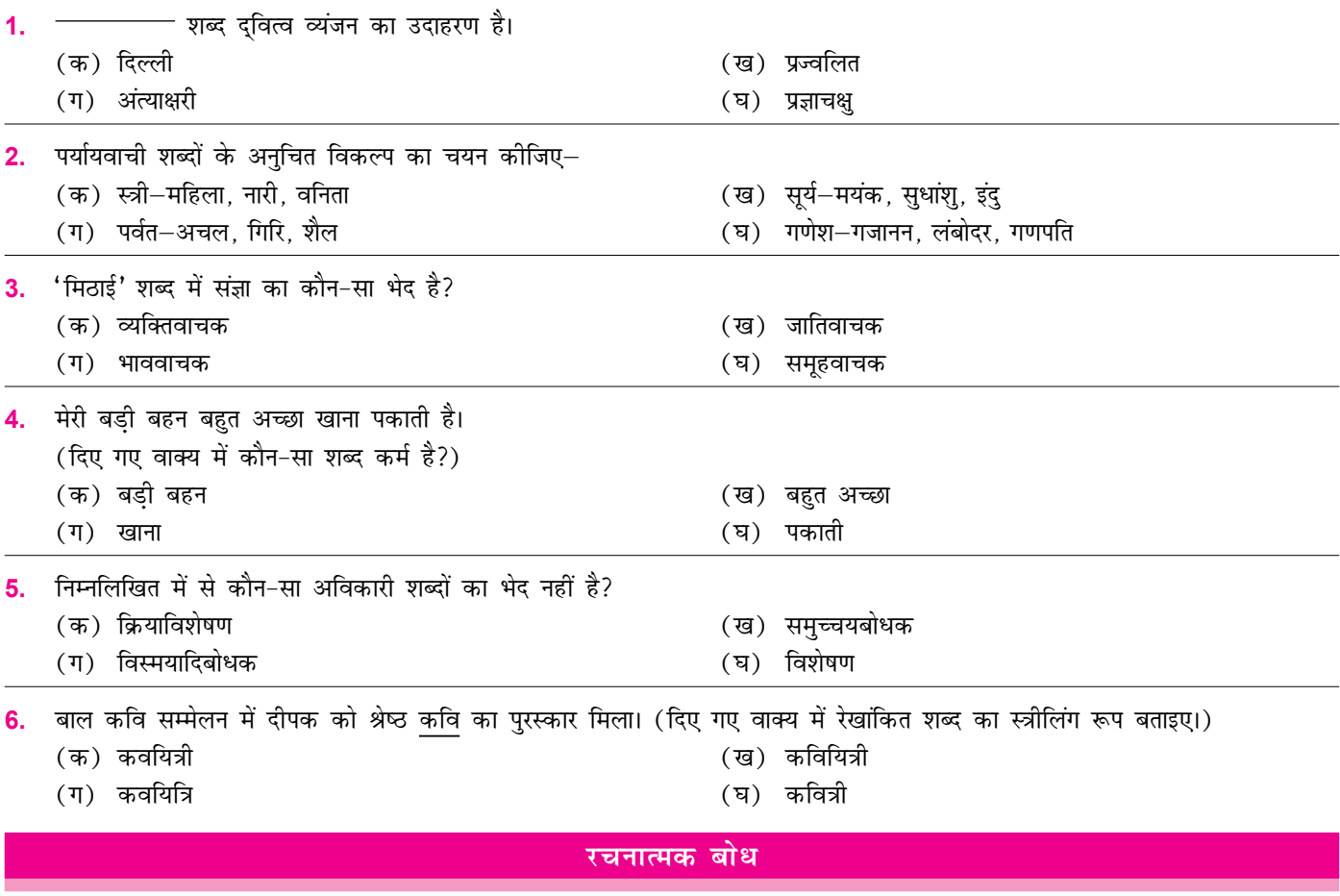

निम्नलिखित गद्यांश को पढ़कर प्रश्न संख्या 7 और 8 के उत्तर दीजिए-

आज सारा संसार अधिक-से-अधिक धन कमाने की होड़ में लगा हुआ है। अनुचित साधनों द्वारा अर्जित काला धन ही लोगों की वैभवता का माध्यम बन गया है। संसार की संपूर्ण अर्थव्यवस्था दुषित हो गई है। अधिक-से-अधिक धन बटोरने की होड मची है। अमीर और अधिक अमीर बन रहा है। गरीब और ज्यादा गरीब होता जा रहा है। आज का मानव इतना स्वार्थी हो गया है कि उसे केवल अपना सुख ही दिखाई देता है। प्राचीनकाल से

लेकर आज तक अनेक महापुरुषों ने कहा है कि संतोष धन अर्जित करने में नहीं है, किंतु संतोष संन्यासियों का धन हो सकता है। राष्ट्र–निर्माण में व्यस्त युवकों के लिए तो वह लोहे की ज़ंजीर के समान है, जो उनको आगे बढ़ने से रोकती है। उत्पादन के साधनों का समान वितरण भी ज़रूरी है। जब समाज में असमानता नहीं होगी, अमीरी-गरीबी के दो ऊँचे-नीचे पर्वत नहीं होंगे, तब असंतोष स्वयं ही नष्ट हो जाएगा।

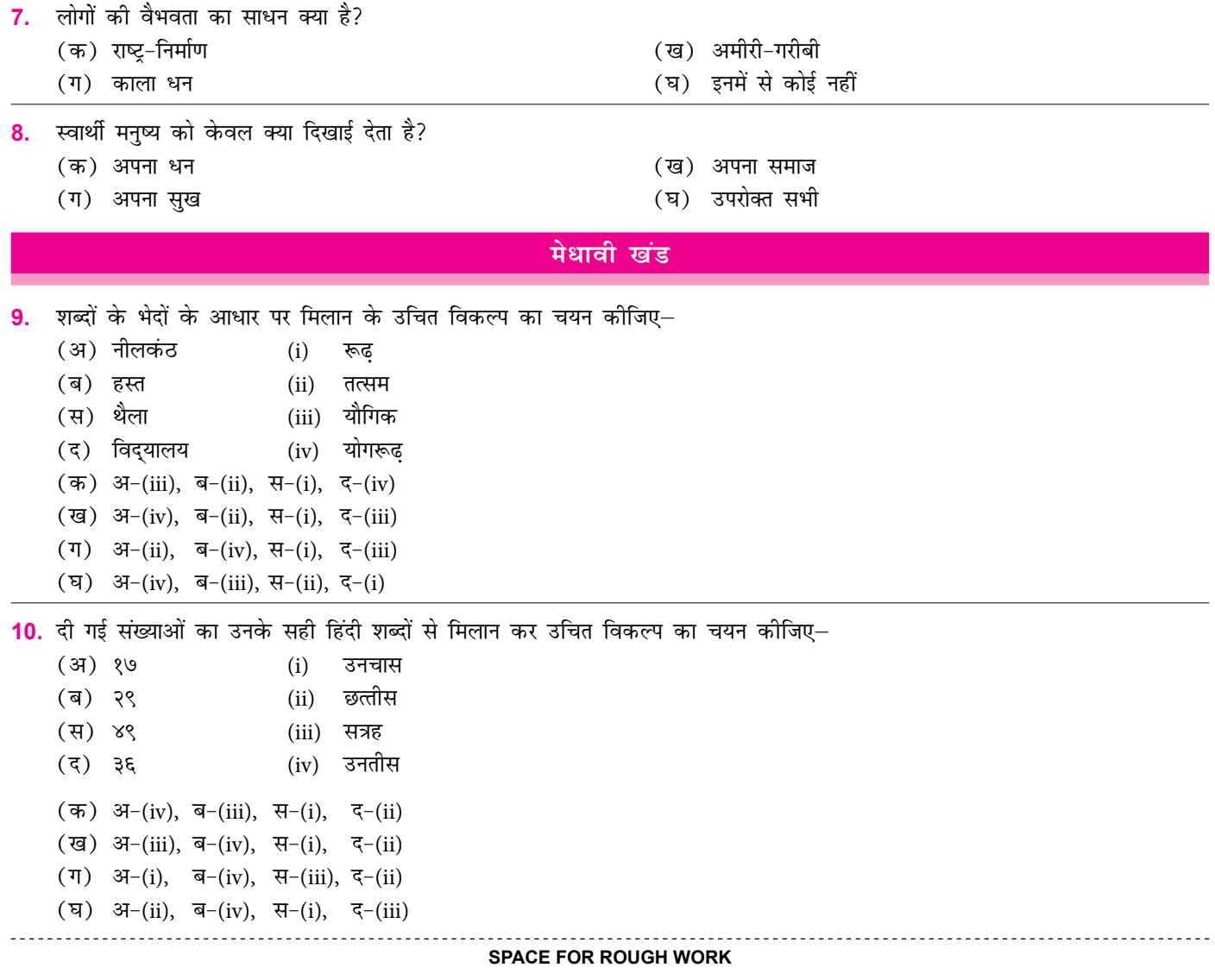

**ANSWERS** lHO – 1. (क) 2. (ख) 3. (ख)  $4.$  (T) 5.  $($ घ) 6. (क)  $7.$  (T) 8.  $(\pi)$ 9. (ख) 10. (ख)